## Inventory Report of Products and their Components etc.

Last Modified on 12/19/2018 3:46 pm EST

The accessories and components are stored in a table called tblBill and link back to the main inventory master table tnlInvmas.

The easiest way of creating this report will be by an Excel ODC query as per the instructions on the knowledge base at the link below.

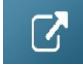

How to use Excel Query Builder

| SELECT I.groupfld                                                           | AS [Parent Group],                |
|-----------------------------------------------------------------------------|-----------------------------------|
| PG.group_descv6                                                             | AS [Parent Group Description],    |
| I.category                                                                  | AS [Parent Category],             |
| PC.cat_descv6                                                               | AS [Parent Category Description], |
| I.subcategory                                                               | AS [Parent Sub Category],         |
| <pre>Isnull(PSC.cat_descv6, '') AS [Parent Sub Category Description],</pre> |                                   |
| B.parent_code                                                               | AS [Parent Code],                 |
| I.descriptionv6                                                             | AS [Parent Description],          |
| I2.groupfld                                                                 | AS [Child Group],                 |
| CG.group_descv6                                                             | AS [Child Group Description],     |
| I2.category                                                                 | AS [Child Category],              |
| CC.cat_descv6                                                               | AS [Child Category Description],  |
| I2.subcategory                                                              | AS [Child Sub Category],          |
| Isnull(CSC.cat_descv6, ") AS [Child Sub Category Description],              |                                   |
| B.product_code                                                              | AS [Child Code],                  |
| I2.descriptionv6                                                            | AS [Child Description],           |
| B.qty_v5                                                                    | AS [Child Qty]                    |
| FROM tblbill B                                                              |                                   |
| LEFT OUTER JOIN tblinvmas I                                                 |                                   |
| ON I.product_code = B.parent_code                                           |                                   |
| LEFT OUTER JOIN tblgroup PG                                                 |                                   |
| ON PG.group_code = I.groupfld                                               |                                   |
| LEFT OUTER JOIN tblcategory PC                                              |                                   |

ON PC.category\_code = I.category LEFT OUTER JOIN tblcategory PSC ON PSC.category\_code = I.subcategory LEFT OUTER JOIN tblinvmas I2 ON I2.product\_code = B.product\_code LEFT OUTER JOIN tblgroup CG ON CG.group\_code = I2.groupfld LEFT OUTER JOIN tblcategory CC ON CC.category\_code = I2.category LEFT OUTER JOIN tblcategory CSC ON CSC.category\_code = I2.subcategory WHERE I.product\_type\_v41 = 0 ORDER BY I.groupfld, I.category, I.subcategory, B.parent\_code, B.sub\_seq\_no